# NAG Toolbox Chapter Introduction

## D02 – Ordinary Differential Equations

## **Contents**

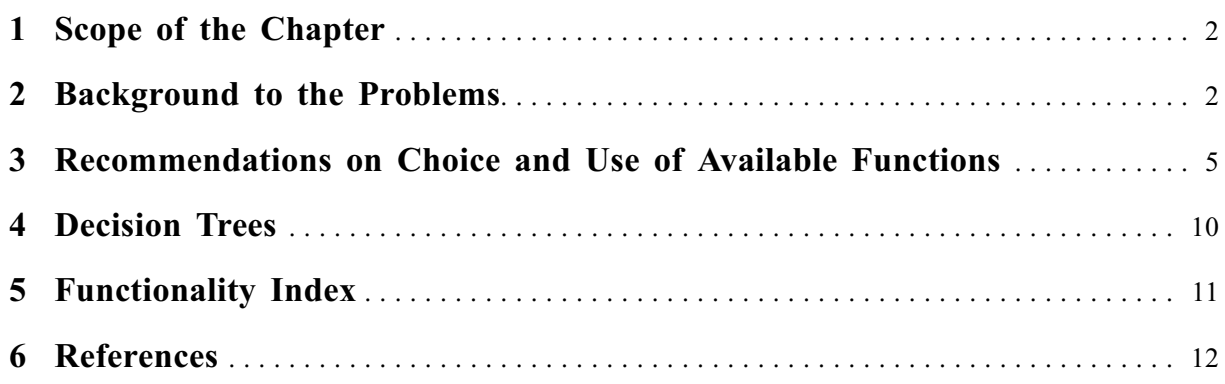

## <span id="page-1-0"></span>1 Scope of the Chapter

This chapter is concerned with the numerical solution of ordinary differential equations. There are two main types of problem: those in which all boundary conditions are specified at one point (initial value problems), and those in which the boundary conditions are distributed between two or more points (boundary value problems and eigenvalue problems). Functions are available for initial value problems, two-point boundary value problems and Sturm–Liouville eigenvalue problems.

## 2 Background to the Problems

For most of the functions in this chapter a system of ordinary differential equations must be written in the form

$$
y'_1 = f_1(x, y_1, y_2, \dots, y_n),
$$
  
\n
$$
y'_2 = f_2(x, y_1, y_2, \dots, y_n),
$$
  
\n
$$
\vdots
$$
  
\n
$$
y'_n = f_n(x, y_1, y_2, \dots, y_n),
$$

that is the system must be given in first-order form. The n dependent variables (also, the solution)  $y_1, y_2, \ldots, y_n$  are functions of the independent variable x, and the differential equations give expressions for the first derivatives  $y_i' = \frac{dy_i}{dx}$  in terms of x and  $y_1, y_2, \dots, y_n$ . For a system of n first-order equations,  $n$  associated boundary conditions are usually required to define the solution.

A more general system may contain derivatives of higher order, but such systems can almost always be reduced to the first-order form by introducing new variables. For example, suppose we have the thirdorder equation

$$
z''' + zz'' + k(l - z'^2) = 0.
$$

We write  $y_1 = z$ ,  $y_2 = z'$ ,  $y_3 = z''$ , and the third-order equation may then be written as the system of first-order equations

$$
y'_1 = y_2
$$
  
\n $y'_2 = y_3$   
\n $y'_3 = -y_1y_3 - k(l - y_2^2).$ 

For this system  $n = 3$  and we require 3 boundary conditions in order to define the solution. These conditions must specify values of the dependent variables at certain points. For example, we have an initial value problem if the conditions are

$$
y_1 = 0
$$
 at  $x = 0$   
\n $y_2 = 0$  at  $x = 0$   
\n $y_3 = 0.1$  at  $x = 0$ .

These conditions would enable us to integrate the equations numerically from the point  $x = 0$  to some specified end point. We have a boundary value problem if the conditions are

$$
y_1 = 0
$$
 at  $x = 0$   
\n $y_2 = 0$  at  $x = 0$   
\n $y_2 = 1$  at  $x = 10$ .

These conditions would be sufficient to define a solution in the range  $0 \le x \le 10$ , but the problem could not be solved by direct integration (see [Section 2.2\)](#page-2-0). More general boundary conditions are permitted in the boundary value case.

It is sometimes advantageous to solve higher-order systems directly. In particular, there is an initial value function to solve a system of second-order ordinary differential equations of the special form

$$
y''_1 = f_1(x, y_1, y_2, \dots, y_n),
$$
  
\n
$$
y''_2 = f_2(x, y_1, y_2, \dots, y_n),
$$
  
\n
$$
\vdots
$$
  
\n
$$
y''_n = f_n(x, y_1, y_2, \dots, y_n).
$$

<span id="page-2-0"></span>For this second-order system initial values of the derivatives of the dependent variables,  $y_i'$ , for  $i = 1, 2, \ldots, n$ , are required.

There is also a boundary value function that can treat directly a mixed order system of ordinary differential equations.

There is a broader class of initial value problems known as differential algebraic systems which can be treated. Such a system may be defined as

$$
\begin{array}{rcl}\ny' &=& f(x,y,z) \\
0 &=& g(x,y,z)\n\end{array}
$$

where y and f are vectors of length n and g and z are vectors of length m. The functions g represent the algebraic part of the system.

In addition implicit systems can also be solved, that is systems of the form

$$
A(x,y)y' = f(x,y)
$$

where A is a matrix of functions; such a definition can also incorporate algebraic equations. Note that general systems of this form may contain higher-order derivatives and that they can usually be transformed to first-order form, as above.

#### 2.1 Initial Value Problems

To solve first-order systems, initial values of the dependent variables  $y_i$ , for  $i = 1, 2, \ldots, n$ , must be supplied at a given point,  $a$ . Also a point,  $b$ , at which the values of the dependent variables are required, must be specified. The numerical solution is then obtained by a step-by-step calculation which approximates values of the variables  $y_i$ , for  $i = 1, 2, \ldots, n$ , at finite intervals over the required range  $[a, b]$ . The functions in this chapter adjust the step length automatically to meet specified accuracy tolerances. Although the accuracy tests used are reliable over each step individually, in general an accuracy requirement cannot be guaranteed over a long range. For many problems there may be no serious accumulation of error, but for unstable systems small perturbations of the solution will often lead to rapid divergence of the calculated values from the true values. A simple check for stability is to carry out trial calculations with different tolerances; if the results differ appreciably the system is probably unstable. Over a short range, the difficulty may possibly be overcome by taking sufficiently small tolerances, but over a long range it may be better to try to reformulate the problem.

A special class of initial value problems are those for which the solutions contain rapidly decaying transient terms. Such problems are called stiff; an alternative way of describing them is to say that

certain eigenvalues of the Jacobian matrix  $\left(\frac{\partial f_i}{\partial y_j}\right)$  have large negative real parts when compared to

others. These problems require special methods for efficient numerical solution; the methods designed for non-stiff problems when applied to stiff problems tend to be very slow, because they need small step lengths to avoid numerical instability. A full discussion is given in [Hall and Watt \(1976\)](#page-12-0) and a discussion of the methods for stiff problems is given in [Berzins](#page-12-0) et al. (1988).

## 2.2 Boundary Value Problems

In general, a system of nonlinear differential equations with boundary conditions at two or more points cannot be guaranteed to have a solution. The solution, if it exists, has to be determined iteratively. A comprehensive treatment of the numerical solution of boundary value problems can be found in [Ascher](#page-11-0) et al. [\(1988\)](#page-11-0) and [Keller \(1992\).](#page-12-0) The methods for this chapter are discussed in [Ascher](#page-11-0) et al. (1979), [Ascher and Bader \(1987\)](#page-11-0) and [Gladwell \(1987\).](#page-12-0)

## 2.2.1 Collocation methods

In the collocation method, the solution components are approximated by piecewise polynomials on a mesh. The coefficients of the polynomials form the unknowns to be computed. The approximation to the solution must satisfy the boundary conditions and the differential equations at collocation points in each mesh sub-interval. A modified Newton method is used to solve the nonlinear equations. The mesh is refined by trying to equidistribute the estimated error over the whole interval. An initial estimate of the solution across the mesh is required.

#### 2.2.2 Shooting methods

In the shooting method, the unknown boundary values at the initial point are estimated to form an initial value problem, and the equations are then integrated to the final point. At the final point the computed solution and the known boundary conditions should be equal. The condition for equality gives a set of nonlinear equations for the estimated values, which can be solved by Newton's method or one of its variants. The iteration cannot be guaranteed to converge, but it is usually successful if

the system has a solution,

the system is not seriously unstable or very stiff for step-by-step solution, and

good initial estimates can be found for the unknown boundary conditions.

It may be necessary to simplify the problem and carry out some preliminary calculations, in order to obtain suitable starting values. A fuller discussion is given in Chapters 16, 17 and 18 of [Hall and Watt](#page-12-0) [\(1976\)](#page-12-0), Chapter 11 of [Gladwell and Sayers \(1980\)](#page-12-0) and Chapter 8 of [Gladwell \(1979a\)](#page-12-0).

## 2.2.3 Finite difference methods

If a boundary value problem seems insoluble by the above method and a good estimate for the solution of the problem is known at all points of the range then a finite difference method may be used. Finite difference equations are set up on a mesh of points and estimated values for the solution at the grid points are chosen. Using these estimated values as starting values a Newton iteration is used to solve the finite difference equations. The accuracy of the solution is then improved by deferred corrections or the addition of points to the mesh or a combination of both. The method does not suffer from the difficulties associated with the shooting method but good initial estimates of the solution may be required in some cases and the method is unlikely to be successful when the solution varies very rapidly over short ranges. A discussion is given in Chapters 9 and 11 of [Gladwell and Sayers \(1980\)](#page-12-0) and Chapter 4 of [Gladwell \(1979a\)](#page-12-0).

## 2.3 Chebyshev Collocation for Linear Differential Equations

The collocation method gives a different approach to the solution of ordinary differential equations. It can be applied to problems of either initial value or boundary value type. Suppose the approximate solution is represented in polynomial form, say as a series of Chebyshev polynomials. The coefficients may be determined by matching the series to the boundary conditions, and making it satisfy the differential equation at a number of selected points in the range. The calculation is straightforward for linear differential equations (nonlinear equations may also be solved by an iterative technique based on linearization). The result is a set of Chebyshev coefficients, from which the solution may be evaluated at any point using nag\_fit\_1dcheb\_eval2 (e02ak). A fuller discussion is given in Chapter 24 of [Gladwell](#page-12-0) [\(1979a\)](#page-12-0) and Chapter 11 of [Gladwell and Sayers \(1980\).](#page-12-0)

This method can be useful for obtaining approximations to standard mathematical functions. For example, suppose we require values of the Bessel function  $J_{\frac{1}{3}}(x)$  over the range  $(0,5)$ , for use in another calculation. We solve the Bessel differential equation by collocation and obtain the Chebyshev coefficients of the solution, which we can use to construct a function for  $J_{\frac{1}{3}}(x)$ . (Note that functions for many common standard functions are already available in Chapter S.)

## <span id="page-4-0"></span>2.4 Eigenvalue Problems

Sturm–Liouville problems of the form

$$
(p(x)y')' + q(x,\lambda)y = 0
$$

with appropriate boundary conditions given at two points, can be solved by a Scaled Prifer method. In this method the differential equation is transformed to another which can be solved for a specified eigenvalue by a shooting method. A discussion is given in Chapter 11 of [Gladwell and Sayers \(1980\)](#page-12-0) and a complete description is given in [Pryce \(1986\).](#page-12-0) Some more general eigenvalue problems can be solved by the methods described in [Section 2.2.](#page-2-0)

## 3 Recommendations on Choice and Use of Available Functions

There are no functions which deal directly with complex equations. These may however be transformed to larger systems of real equations of the required form. Split each equation into its real and imaginary parts and solve for the real and imaginary parts of each component of the solution. Whilst this process doubles the size of the system and may not always be appropriate it does make available for use the full range of functions provided presently.

## 3.1 Initial Value Problems

In general, for non-stiff first-order systems, Runge–Kutta (RK) functions should be used. For the usual requirement of integrating across a range the appropriate functions are nag\_ode\_ivp\_rkts\_range  $(d02pe)$ and nag\_ode\_ivp\_rkts\_setup (d02pq); nag\_ode\_ivp\_rkts\_setup (d02pq) is a setup function for nag\_ode\_ivp\_rkts\_range (d02pe). For more complex tasks there are a further five related functions: nag\_ode\_ivp\_rkts\_onestep (d02pf), nag\_ode\_ivp\_rkts\_reset\_tend (d02pr), nag\_ode\_ivp\_rkts\_interp (d02ps), nag\_ode\_ivp\_rkts\_diag (d02pt) and nag\_ode\_ivp\_rkts\_errass (d02pu). When a system is to be integrated over a long range or with relatively high accuracy requirements the variable-order, variable-step Adams' codes may be more efficient. The appropriate function in this case is nag\_ode\_ivp\_adams\_zero\_simple  $(d02cj)$ . For more complex tasks using an Adams' code there are a further six related functions: nag\_ode\_ivp\_adams\_roots (d02qf), nag\_ode\_ivp\_adams\_roots\_revcom (d02qg), nag\_ode\_ivp\_adams\_setup (d02qw), nag\_ode\_ivp\_adams\_diag (d02qx), nag\_ode\_ivp\_adams rootdiag (d02qy) and nag\_ode\_ivp\_adams\_interp (d02qz).

For stiff systems, that is those which usually contain rapidly decaying transient components, the Backward Differentiation Formula (BDF) variable-order, variable-step codes should be used. The appropriate function in this case is nag ode ivp bdf zero simple  $(d02e)$ . For more complex tasks where the system residual is difficult to evaluate in direct communication, or is coupled with algebraic equations, there are a collection of functions in Sub-chapter D02M–N. These functions can treat implicit differential algebraic systems, they also contain additional methods (beyond BDF techniques) which may be appropriate in some circumstances.

If you are not sure how to classify a problem, you are advised to perform some preliminary calculations with nag\_ode\_ivp\_rkts\_range (d02pe), which can indicate whether the system is stiff. We also advise performing some trial calculations with nag\_ode\_ivp\_rkts\_range (d02pe) (RK), nag\_ode\_ivp\_adams zero simple  $(d02c)$  (Adams) and nag\_ode\_ivp\_bdf\_zero\_simple  $(d02ej)$  (BDF) so as to determine which type of function is best applied to the problem. The conclusions should be based on the computer time used and the number of evaluations of the derivative function  $f_i$ . See [Gladwell \(1979b\)](#page-12-0) for more details.

For second-order systems of the special form described in [Section 2](#page-1-0) the Runge–Kutta–Nystrom (RKN) function nag\_ode\_ivp\_2nd\_rkn (d02la) should be used.

## 3.1.1 Runge–Kutta functions

The basic RK function is nag\_ode\_ivp\_rkts\_onestep (d02pf) which takes one integration step at a time. An alternative is nag\_ode\_ivp\_rkts\_range (d02pe), which provides output at user-specified points. The initialization of either nag\_ode\_ivp\_rkts\_range (d02pe) or nag\_ode\_ivp\_rkts\_onestep (d02pf) and the setting of optional inputs, including choice of method, is made by a call to the setup function nag\_ode\_ivp\_rkts\_setup (d02pq). Optional output information about the integration and about error

assessment, if selected, can be obtained by calls to the diagnostic functions nag\_ode\_ivp\_rkts\_diag (d02pt) and nag\_ode\_ivp\_rkts\_errass (d02pu) respectively. nag\_ode\_ivp\_rkts\_interp (d02ps) may be used to interpolate on information produced by nag\_ode\_ivp\_rkts\_onestep (d02pf) to give solution and derivative values between the integration points. nag\_ode\_ivp\_rkts\_reset\_tend  $(d02pr)$  may be used to reset the end of the integration range whilst integrating using nag\_ode\_ivp\_rkts\_onestep  $(d02pf)$ .

There is a simple driving function nag\_ode\_ivp\_rk\_zero\_simple (d02bj), which integrates a system over a range and, optionally, computes intermediate output and/or determines the position where a specified function of the solution is zero.

For well-behaved systems with no difficulties such as stiffness or singularities, the Merson form of the RK method, as used by nag\_ode\_ivp\_rkm\_val\_simple (d02bg), works well for low accuracy calculations. nag\_ode\_ivp\_rkm\_zero\_simple  $(d02bh)$  also uses the Merson form and can additionally find a root of a supplied equation involving solution components.

## 3.1.2 Adams' functions

The general Adams' variable-order variable-step function is nag\_ode\_ivp\_adams\_roots (d02qf), which provides a choice of automatic error control and the option of a sophisticated root-finding technique. Reverse communication for both the differential equation and root definition function is provided in nag\_ode\_ivp\_adams\_roots\_revcom  $(d02qg)$ , which otherwise has the same facilities as nag\_ode\_ivp adams\_roots (d02qf). A reverse communication function makes a return to the calling function for evaluations of equations rather than calling a user-supplied procedure. The initialization of either of nag\_ode\_ivp\_adams\_roots (d02qf) and nag\_ode\_ivp\_adams\_roots\_revcom (d02qg) and the setting of optional inputs is made by a call to the setup function nag\_ode\_ivp\_adams\_setup ( $d02qw$ ). Optional output information about the integration and any roots detected can be obtained by calls to the diagnostic functions nag\_ode\_ivp\_adams\_diag (d02qx) and nag\_ode\_ivp\_adams\_rootdiag (d02qy) respectively, nag\_ode\_ivp\_adams\_interp  $(d02qz)$  may be used to interpolate on information produced by nag\_ode\_ivp\_adams\_roots (d02qf) or nag\_ode\_ivp\_adams\_roots\_revcom (d02qg) to give solution and derivative values between the integration points.

There is a simple driving function nag\_ode\_ivp\_adams\_zero\_simple  $(d02cj)$ , which integrates a system over a range and, optionally, computes intermediate output and/or determines the position where a specified function of the solution is zero.

## 3.1.3 BDF functions

General functions for explicit and implicit ordinary differential equations with a wide range of options for integrator choice and special forms of numerical linear algebra are provided in Sub-chapter D02M– N. A separate document describing the use of this sub-chapter is given immediately before the functions of the sub-chapter.

There are three utility functions available for use with Sub-chapter D02M–N functions. nag\_ode\_ivp stiff nat interp (d02xj) and nag\_ode\_ivp\_stiff\_c1\_interp (d02xk) can be used to interpolate to a solution at a given point using the natural and  $C^1$  interpolants respectively, nag\_ode\_ivp\_stiff\_errest (d02za) can be used to return the weighted norm of the local error estimate calculated by Sub-chapter D02M–N functions.

There is a simple driving function nag\_ode\_ivp\_bdf\_zero\_simple (d02ej), which integrates a system over a range and, optionally, computes intermediate output and/or determines the position where a specified function of the solution is zero. It has a specification similar to the Adams' function nag\_ode\_ivp\_adams\_zero\_simple (d02cj) except that to solve the equations arising in the BDF method an approximation to the Jacobian  $\left(\frac{\partial f_i}{\partial y_j}\right)$  is required. This approximation can be calculated internally but you may supply an analytic expression. In most cases supplying a correct analytic expression will reduce the amount of computer time used.

## 3.1.4 Runge–Kutta–Nystrom functions

The Runge–Kutta–Nystrom function nag\_ode\_ivp\_2nd\_rkn (d02la) uses either a low- or high-order method (chosen by you). The choice of method and error control and the setting of optional inputs is made by a call to the setup function nag\_ode\_ivp\_2nd\_rkn\_setup (d02lx). Optional output information about the integration can be obtained by a call to the diagnostic function nag\_ode\_ivp\_2nd\_rkn\_diag (d02ly). When the low-order method has been employed nag\_ode\_ivp\_2nd\_rkn\_interp (d02lz) may be used to interpolate on information produced by nag\_ode\_ivp\_2nd\_rkn (d02la) to give the solution and derivative values between the integration points.

## 3.2 Boundary Value Problems

In general, for a nonlinear system of mixed order with separated boundary conditions, the collocation method (nag\_ode\_bvp\_coll\_nlin\_solve (d02tl) and its associated functions) can be used. Problems of a more general nature can often be transformed into a suitable form for treatment by nag\_ode\_bvp coll nlin solve (d02tl), for example nonseparated boundary conditions or problems with unknown parameters (see Section 9 in nag\_ode\_bvp\_coll\_nlin\_setup (d02tv) for details).

For simple boundary value problems with assigned boundary values you may prefer to use a code based on the shooting method or finite difference method for which there are functions with simple calling sequences (nag\_ode\_bvp\_shoot\_bval (d02ha) and nag\_ode\_bvp\_fd\_nonlin\_fixedbc (d02ga)).

For difficult boundary value problems, where you need to exercise some control over the calculation, and where the collocation method proves unsuccessful, you may wish to try the alternative methods of shooting (nag\_ode\_bvp\_shoot\_genpar\_algeq (d02sa)) or finite differences (nag\_ode\_bvp\_fd\_nonlin\_gen (d02ra)).

Note that it is not possible to make a fully automatic boundary value function, and you should be prepared to experiment with different starting values or a different function if the problem is at all difficult.

## 3.2.1 Collocation methods

The collocation function nag\_ode\_bvp\_coll\_nlin\_solve  $(d02t)$  solves a nonlinear system of mixed order boundary value problems with separated boundary conditions. The initial mesh and accuracy requirements must be specified by a call to the setup function nag\_ode\_bvp\_coll\_nlin\_setup (d02tv). Optional output information about the final mesh and estimated maximum error can be obtained by a call to the diagnostic function nag\_ode\_bvp\_coll\_nlin\_diag ( $d02tz$ ). The solution anywhere on the mesh can be computed by a call to the interpolation function nag ode bvp coll nlin interp (d02ty). If nag\_ode\_bvp\_coll\_nlin\_solve (d02tl) is being used to solve a sequence of related problems then the continuation function nag\_ode\_bvp\_coll\_nlin\_contin (d02tx) should also be used.

## 3.2.2 Shooting methods

nag ode byp shoot bval (d02ha) may be used for simple boundary value problems, where the unknown arguments are the missing boundary conditions. More general boundary value problems may be handled by using nag ode byp shoot genpar (d02hb). This function allows for a generalized argument structure, and is fairly complicated. The older function nag\_ode\_bvp\_shoot\_genpar\_intern (d02ag) has been retained for use when an interior matching-point is essential; otherwise the newer function nag\_ode\_bvp\_shoot\_genpar (d02hb) should be preferred.

For particularly complicated problems where, for example, the arguments must be constrained or the range of integration must be split to enable the shooting method to succeed, the recommended function is nag\_ode\_bvp\_shoot\_genpar\_algeq (d02sa), which extends the facilities provided by nag\_ode\_bvp shoot genpar (d02hb). If you are an experienced user nag ode bvp shoot genpar algeq (d02sa) permits you much more control over the calculation than does nag\_ode\_bvp\_shoot\_genpar (d02hb); in particular you are permitted precise control of solution output and intermediate monitoring information.

## 3.2.3 Finite difference methods

nag ode bvp fd nonlin fixedbc ( $d02ga$ ) may be used for simple boundary value problems with assigned boundary values. The calling sequence of nag ode byp fd nonlin fixedbc  $(d02ga)$  is very similar to that for nag\_ode\_bvp\_shoot\_bval (d02ha) discussed above.

You may find that convergence is difficult to achieve using nag\_ode\_bvp\_fd\_nonlin\_fixedbc (d02ga) since only specifying the unknown boundary values and the position of the finite difference mesh is permitted. In such cases you may use nag\_ode\_bvp\_fd\_nonlin\_gen (d02ra), which permits specification of an initial estimate for the solution at all mesh points and allows the calculation to be influenced in other ways too, nag\_ode\_bvp\_fd\_nonlin\_gen  $(d02ra)$  is designed to solve a general nonlinear two-point boundary value problem with nonlinear boundary conditions.

A function, nag\_ode\_bvp\_fd\_lin\_gen (d02gb), is also supplied specifically for the general linear twopoint boundary value problem written in a standard 'textbook' form.

You are advised to use interpolation functions from Chapter E01 to obtain solution values at points not on the final mesh.

## 3.2.4 Chebyshev integration method

The Chebyshev integration method is an implementation of the Chebyshev collocation method (see Section 3.3) which is fully described and compared against other implementations in [Muite \(2010\).](#page-12-0) nag\_ode\_bvp\_ps\_lin\_solve (d02ue) solves a linear constant coefficient boundary value problem using the Chebyshev integration formulation on a Chebyshev Gauss–Lobatto grid and solving in the coefficient space. The required Chebyshev Gauss–Lobatto grid points on a given arbitrary interval  $[a, b]$ can first be generated using nag\_ode\_bvp\_ps\_lin\_cgl\_grid (d02uc). Then nag\_ode\_bvp\_ps\_lin\_coeffs (d02ua) obtains the Chebyshev coefficients for the right-hand side (of system) function discretized on the obtained Chebyshev Gauss–Lobatto grid. nag\_ode\_bvp\_ps\_lin\_solve (d02ue) then solves the problem in Chebyshev coefficient space using the integration formulation. Finally nag\_ode\_bvp\_ps\_ lin cgl vals (d02ub) evaluates the solution (or one of its lower order derivatives) from the set of Chebyshev coefficients returned by nag ode bvp ps lin solve (d02ue) on the Chebyshev Gauss– Lobatto grid on  $[a, b]$ . The set of functions can be used to solve up to fourth order boundary value problems.

## 3.3 Chebyshev Collocation Method

nag\_ode\_bvp\_coll\_nth\_comp (d02tg) may be used to obtain the approximate solution of a system of differential equations in the form of a Chebyshev series. The function treats linear differential equations directly, and makes no distinction between initial value and boundary value problems. This function is appropriate for problems where it is known that the solution is smooth and well-behaved over the range, so that each component can be represented by a single polynomial. Singular problems can be solved using nag\_ode\_bvp\_coll\_nth\_comp  $(d02tg)$  as long as their polynomial-like solutions are required.

nag\_ode\_bvp\_coll\_nth\_comp (d02tg) permits the differential equations to be specified in higher order form; that is without conversion to a first-order system. This type of specification leads to a complicated calling sequence. If you are an inexperienced user two simpler functions are supplied. nag\_ode\_bvp coll nth  $(d02ja)$  solves a single regular linear differential equation of any order whereas nag\_ode\_bvp\_coll\_sys (d02jb) solves a system of regular linear first-order differential equations.

## 3.4 Eigenvalue Problems

Two functions, nag\_ode\_sl2\_reg\_finite (d02ka) and nag\_ode\_sl2\_breaks\_vals (d02kd), may be used to find the eigenvalues of second-order Sturm–Liouville problems. nag\_ode\_sl2\_reg\_finite (d02ka) is designed to solve simple problems with regular boundary conditions, nag\_ode\_sl2\_reg\_finite (d02ka) calls nag\_ode\_sl2\_breaks\_vals (d02kd), which is designed to solve more difficult problems, for example with singular boundary conditions or on infinite ranges or with discontinuous coefficients.

If the eigenfunctions of the Sturm–Liouville problem are also required, nag ode sl2 breaks funs (d02ke) should be used. (nag\_ode\_sl2\_breaks\_funs (d02ke) solves the same types of problem as nag\_ode\_sl2\_breaks\_vals (d02kd).)

## 3.5 Summary of Recommended Functions

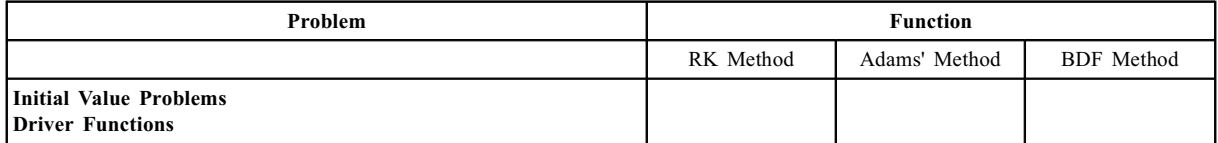

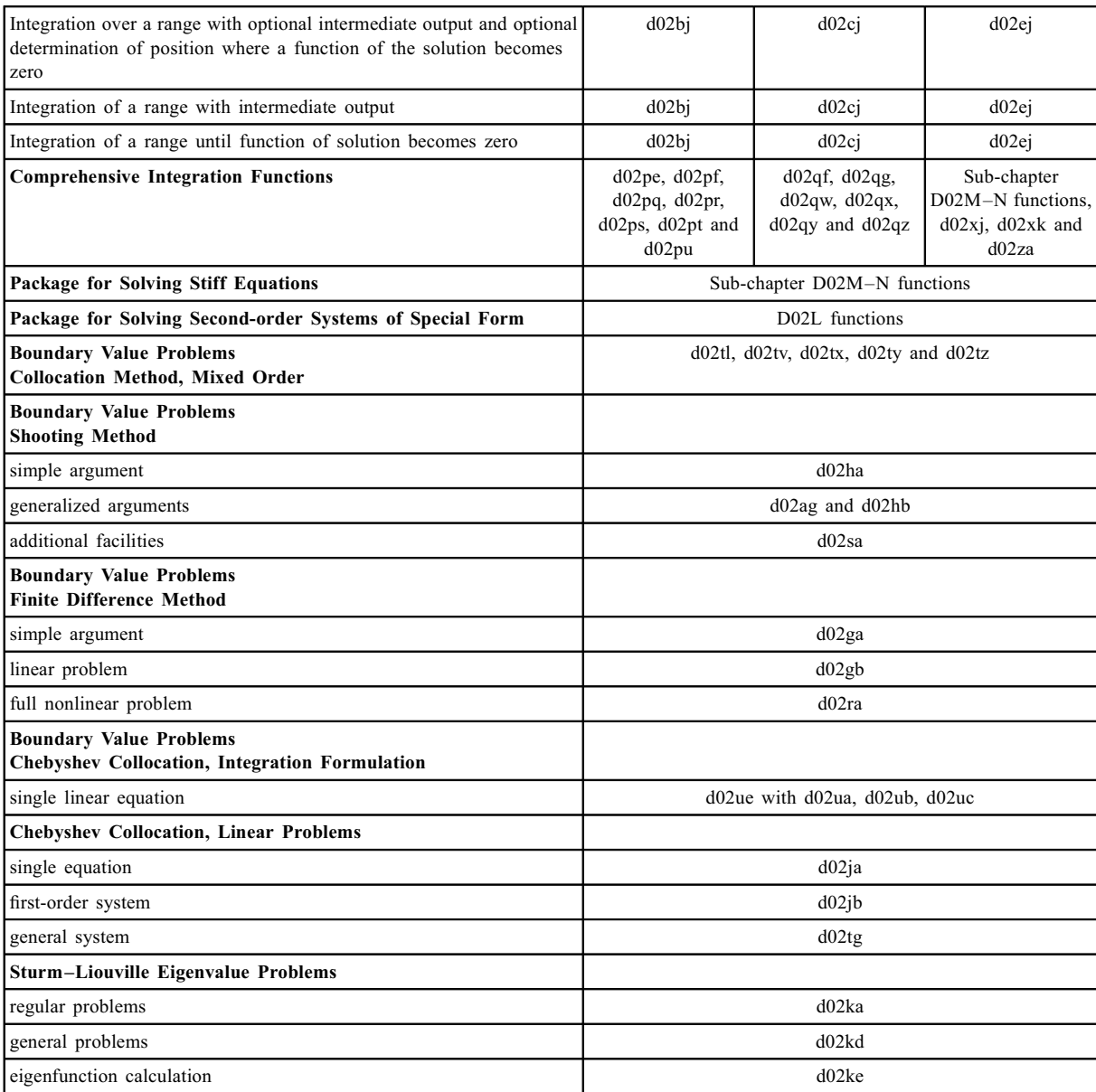

## <span id="page-9-0"></span>4 Decision Trees

#### Tree 1: Initial Value Problems

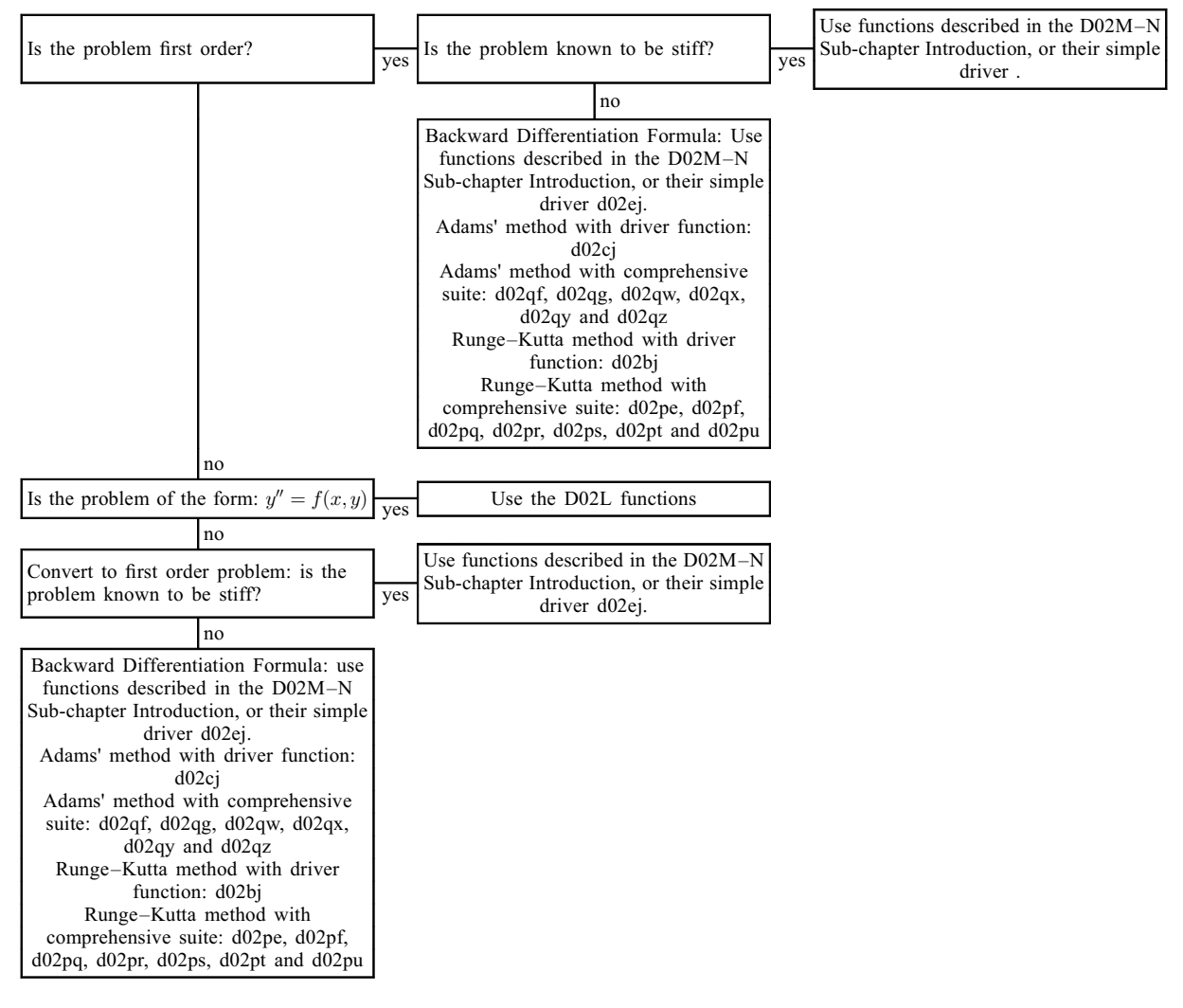

#### Tree 2: Boundary Value Problems

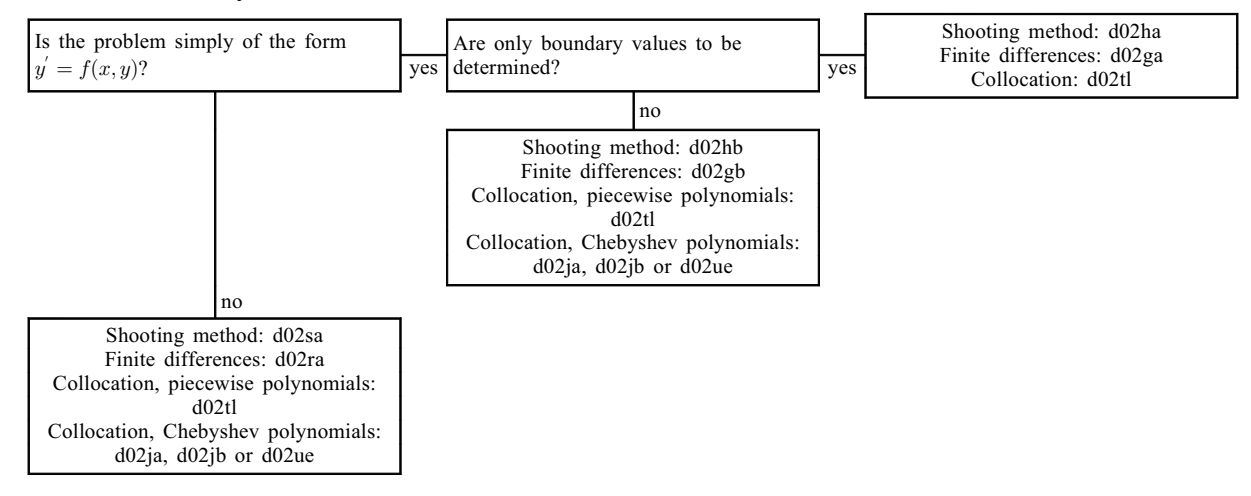

## <span id="page-10-0"></span>5 Functionality Index

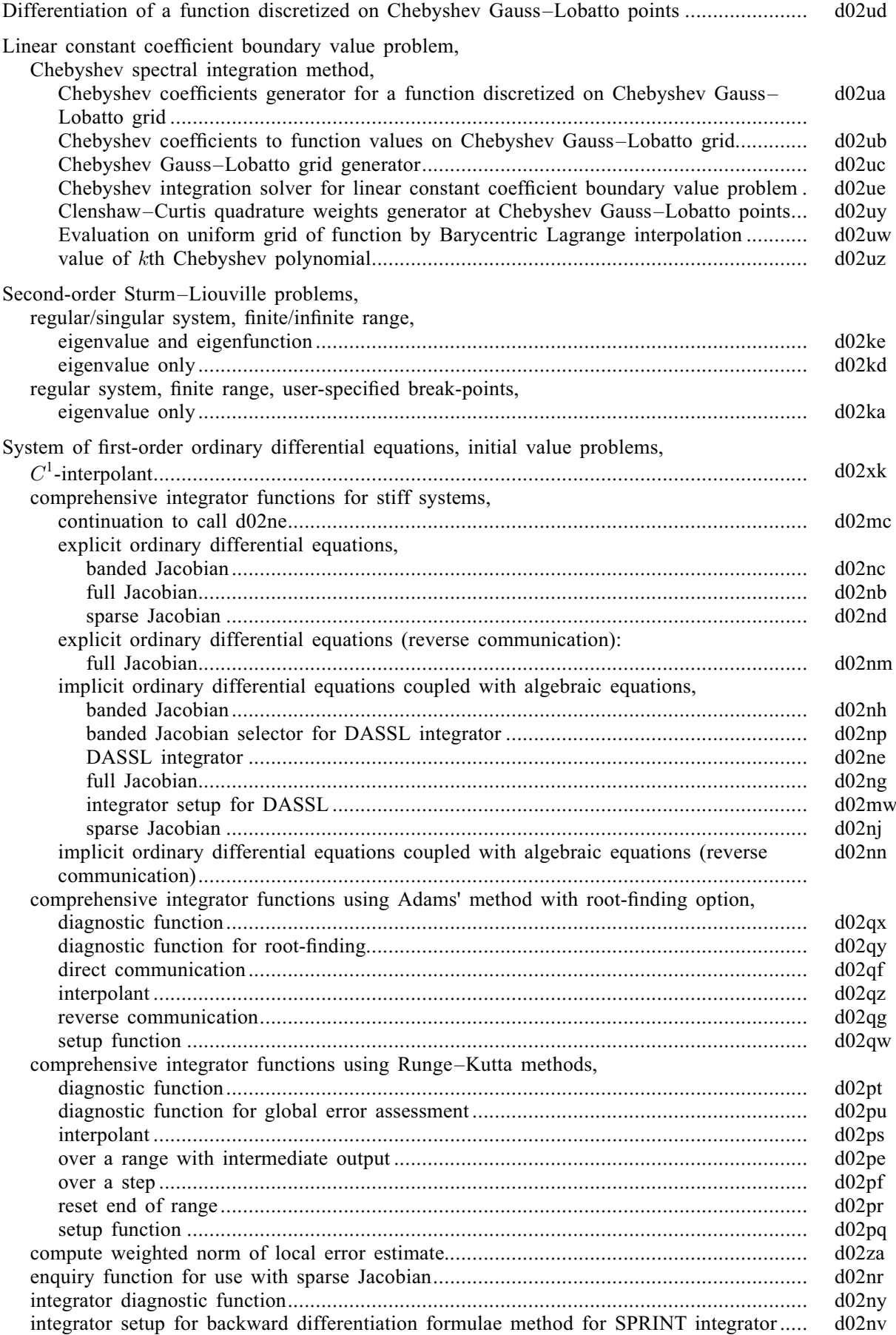

<span id="page-11-0"></span>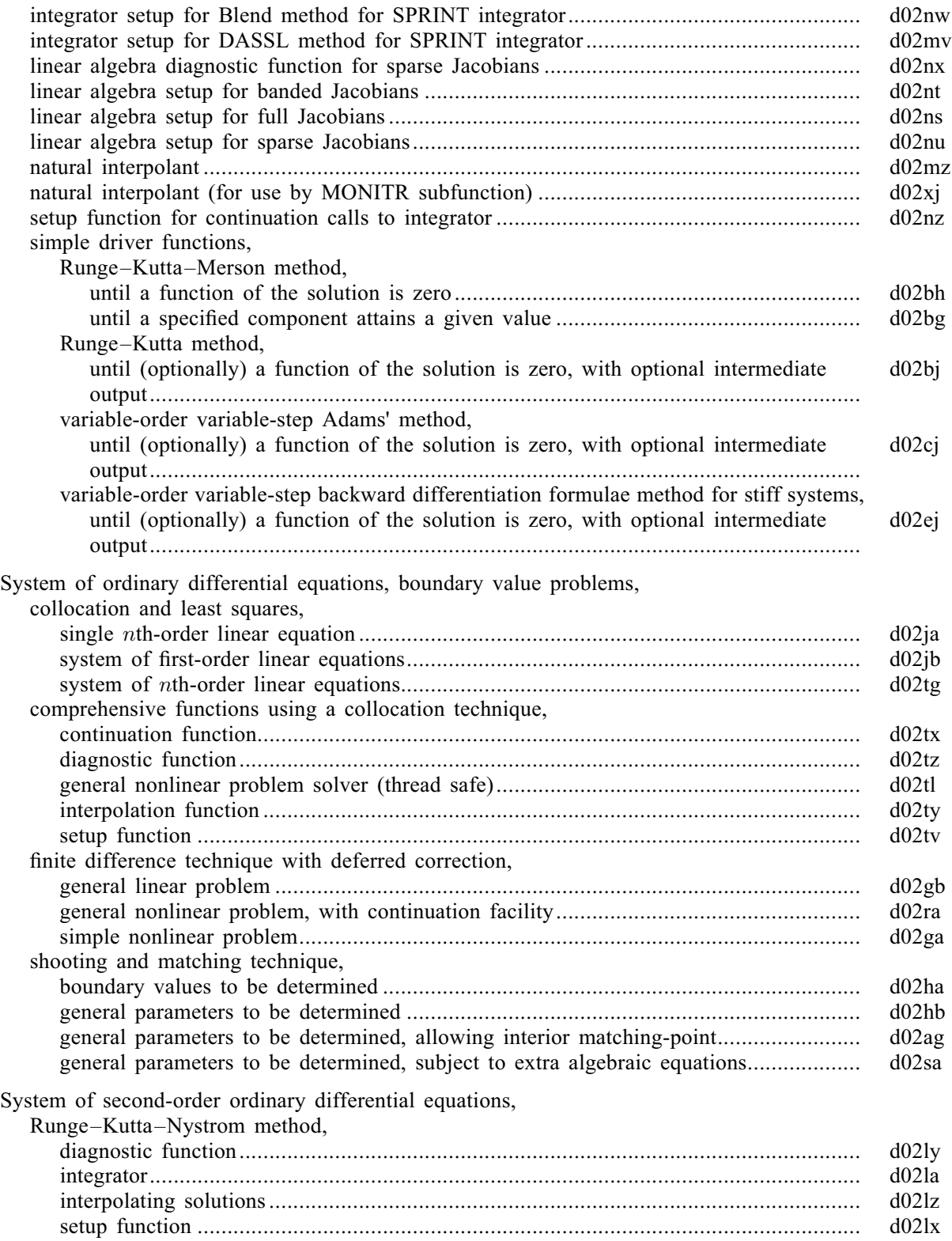

## 6 References

Ascher U M and Bader G (1987) A new basis implementation for a mixed order boundary value ODE solver SIAM J. Sci. Stat. Comput. 8 483–500

Ascher U M, Christiansen J and Russell R D (1979) A collocation solver for mixed order systems of boundary value problems Math. Comput. 33 659–679

Ascher U M, Mattheij R M M and Russell R D (1988) Numerical Solution of Boundary Value Problems for Ordinary Differential Equations Prentice–Hall

<span id="page-12-0"></span>Berzins M, Brankin R W and Gladwell I (1988) Design of the stiff integrators in the NAG Library SIGNUM Newsl. 23 16–23

Brenan K, Campbell S and Petzold L (1996) Numerical Solution of Initial-Value Problems in Differential-Algebraic Equations SIAM, Philadelphia

Gladwell I (1979a) The development of the boundary value codes in the ordinary differential equations chapter of the NAG Library Codes for Boundary Value Problems in Ordinary Differential Equations. Lecture Notes in Computer Science (eds B Childs, M Scott, J W Daniel, E Denman and P Nelson) 76 Springer–Verlag

Gladwell I (1979b) Initial value routines in the NAG Library ACM Trans. Math. Software 5 386-400

Gladwell I (1987) The NAG Library boundary value codes Numerical Analysis Report 134 Manchester University

Gladwell I and Sayers D K (ed.) (1980) Computational Techniques for Ordinary Differential Equations Academic Press

Hall G and Watt J M (ed.) (1976) Modern Numerical Methods for Ordinary Differential Equations Clarendon Press, Oxford

Keller H B (1992) Numerical Methods for Two-point Boundary-value Problems Dover, New York

Muite B K (2010) A numerical comparison of Chebyshev methods for solving fourth-order semilinear initial boundary value problems Journal of Computational and Applied Mathematics 234(2) 317–342

Pryce J D (1986) Error estimation for phase-function shooting methods for Sturm–Liouville problems IMA J. Numer. Anal. 6 103–123